## MICROSOFT ACCESS 2003 BÁSICO

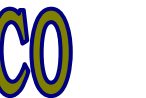

*25 HORAS* 

## **DESCRIPCIÓN**

Dirigido a cualquier trabajador cuyas labores exijan la manipulación de grandes volúmenes de información.

## **OBJETIVOS**

Al realizar este curso, el alumno adquirirá las siguientes habilidades y conocimientos: - Crear tablas avanzadas, insertar cuadros combinados con y sin asistente. - Manejar consultas. Crear cualquier tipo de consulta (de selección, totales, avanzadas, de acción) - Establecer y utilizar las relaciones entre los objetos de la base de datos. - Diseñar y modificar formularios. Utilizar el cuadro de herramientas. - Diseñar y modificar informes. - Convertir, compactar, replicar y proteger las bases de datos. - Crear y utilizar hojas de datos para la Web. - Imprimir objetos de las bases de datos

## **CONTENIDOS**

UNIDAD 1: ¿QUÉ ES UNA BASE DE DATOS?. UNIDAD 2: EL ENTORNO DE TRABAJO. UNIDAD 3: COMENZANDO CON MS-ACCESS. UNIDAD 4: CREACIÓN DE TABLAS. UNIDAD 5: MODIFICAR TABLAS. UNIDAD 6: USO DE FILTROS. UNIDAD 7: TABLAS AVANZADAS. UNIDAD 8: LAS RELACIONES. UNIDAD 9: CONSULTAS DE SELECCIÓN. UNIDAD 10: FORMULARIOS. UNIDAD 11: INFORMES. UNIDAD 12: IMPRIMIR.

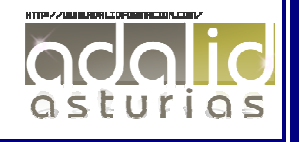